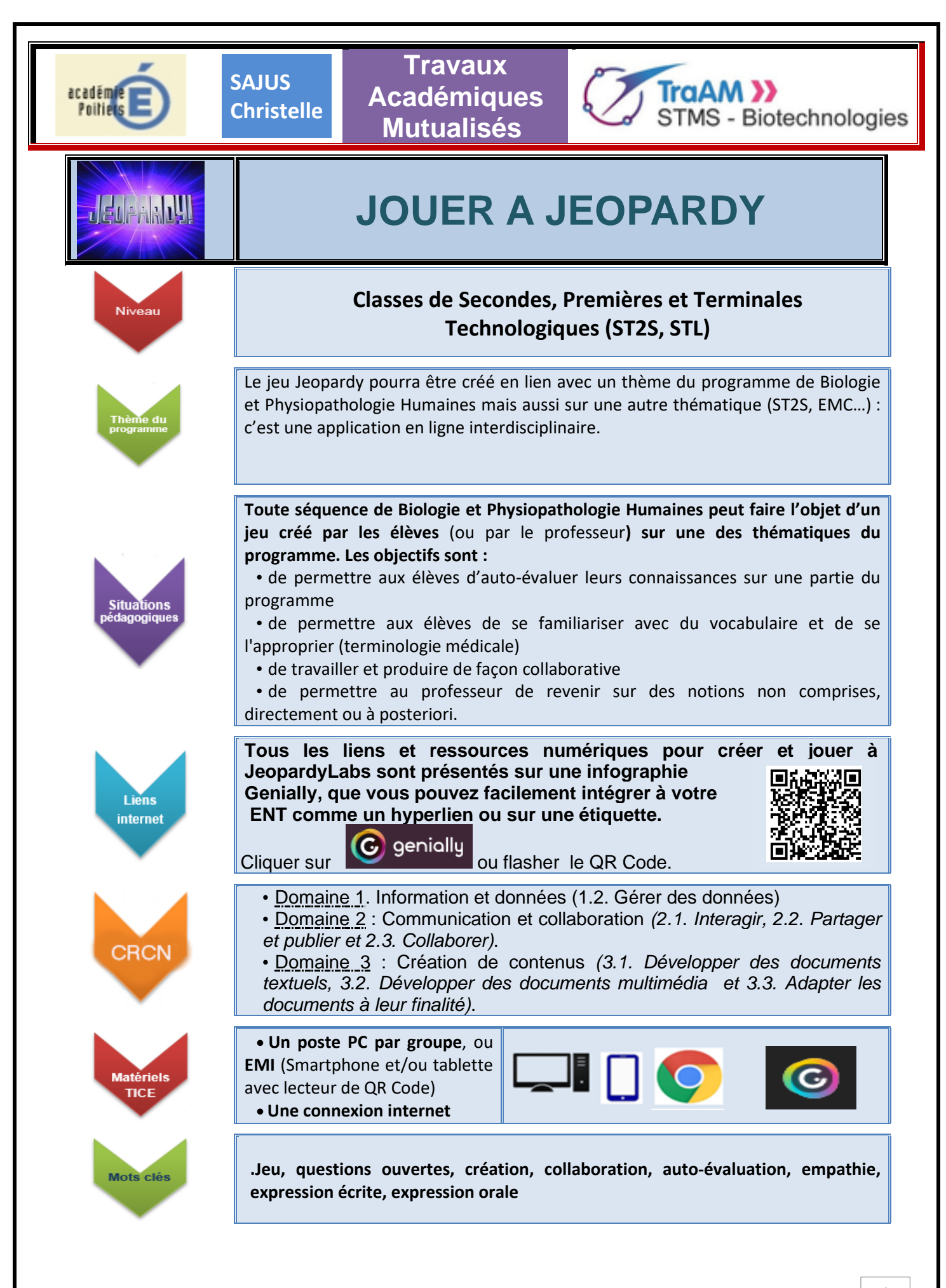

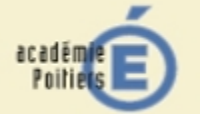

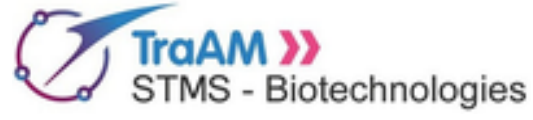

**Introduction au jeu Jeopardy**

#### *Jeopardy!* **Qu'est-ce que c'est ?**

C'est un jeu télévisé créé par Merv Griffin et diffusé dès le 30 mars 1964, aux États-Unis. Il est présenté par Alex Trebek depuis 1984. Ce jeu a été adapté notamment en France, où il était présenté par Philippe Risoli de 1989 à 1992.

### *Jeopardy!* **Quel est son principe ?**

Le jeu se joue avec **trois candidats** qui **disposent d'indices** et doivent **formuler une question correspondante** aux indices. S'ils posent la bonne question , ils gagnent une somme d'argent prédéfinie à l'avance ; dans le cas contraire ils perdent cette même somme. Les joueurs peuvent choisir entre **six catégories et cinq valeurs d'indices par catégorie**. Les deux premières rondes font s'affronter les trois candidats selon leur rapidité à buzzer pour répondre. Lors de la troisième et dernière ronde, ils répondent par écrit pour trouver une question, et parient secrètement une somme sur leur réponse avant la présentation de cette dernière. Le gagnant est celui qui a gagné le plus d'argent pendant l'émission, lui donnant le droit de revenir pour la suivante.

# **Introduction à JeopardyLabs**

Le numérique peut contribuer à améliorer l'évaluation si les plus-values pédagogiques qu'il offre sont exploitées à bon escient.

# *JeopardyLabs!* **Qu'est-ce que c'est ?**

JeopardyLabs est une **application en ligne** (donc qui utilise le numérique) qui permet de créer très facilement et sans inscription (possible mais facultatif) un jeu, soit sur le même principe que Jeopardy, soit que l'on peut adapter à une création de questions/réponses.

#### *JeopardyLabs!* **A quoi ressemble le jeu ?**

Le jeu se présente sous forme d'une grille de 25 cases, chacune valant un certain nombre de points (100 à 500). Sous chaque case se trouve une question (la réponse sera à trouver) ou une phase déclarative (la question sera à trouver).

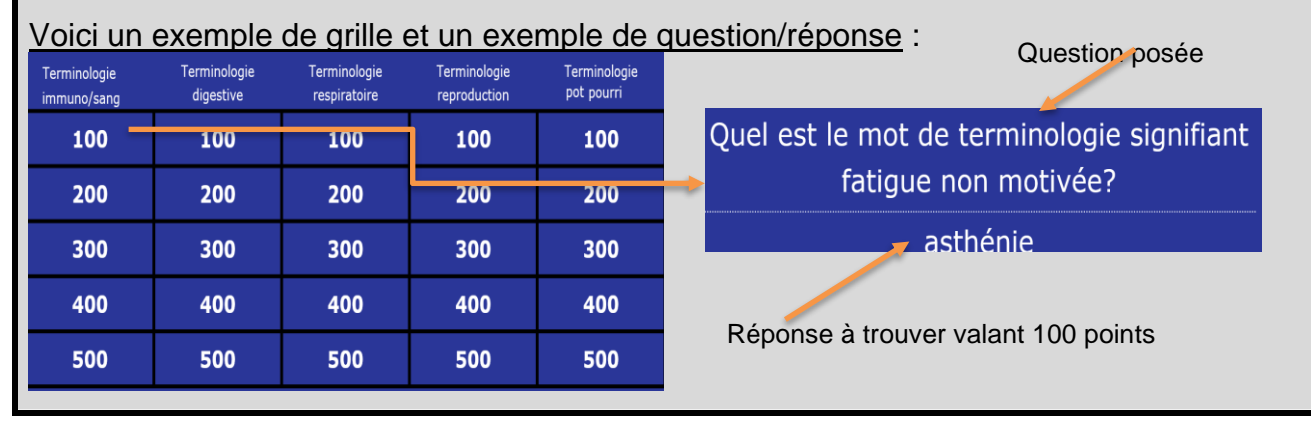

◘◘◘ *Oct 2019* ◘◘◘

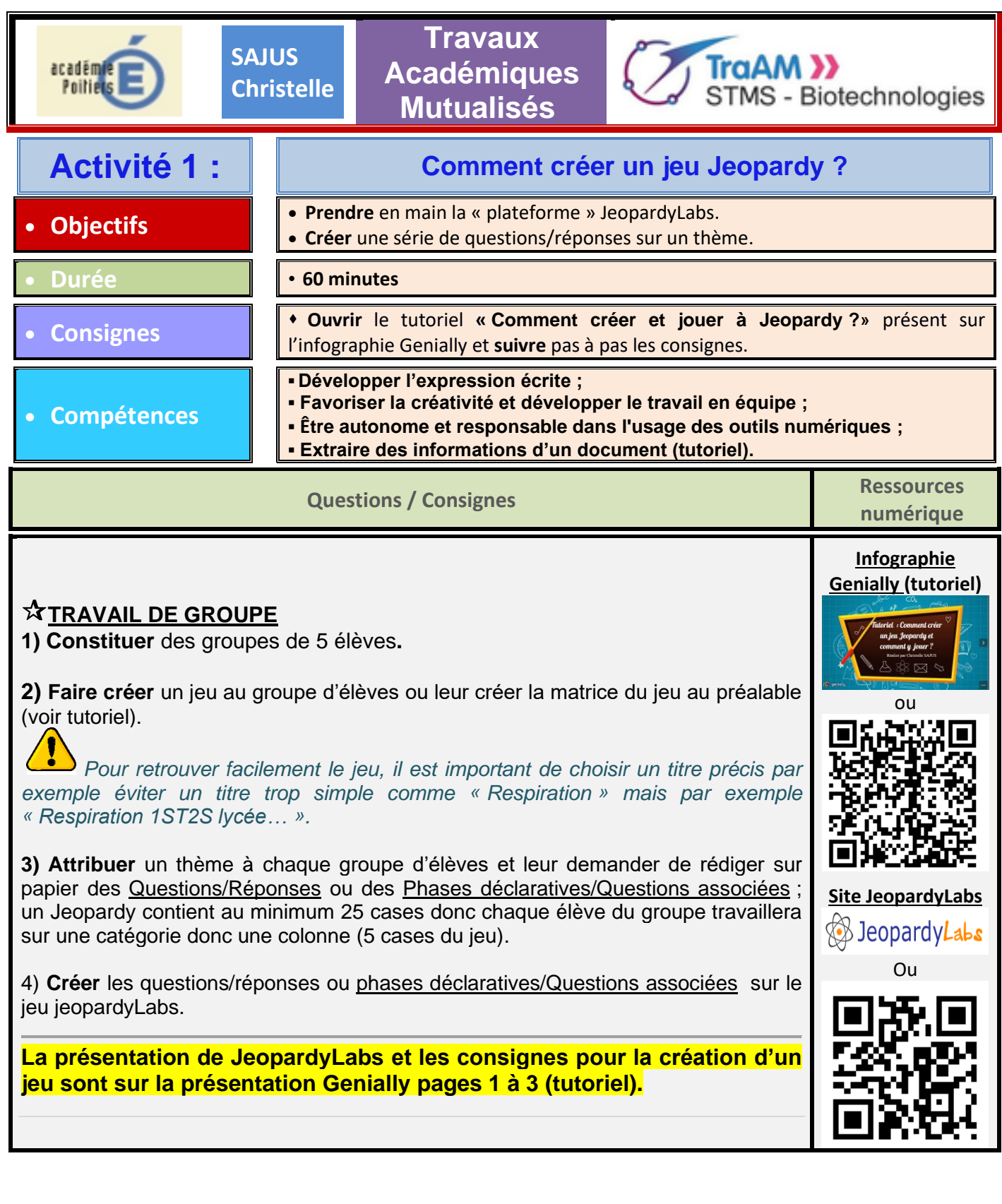

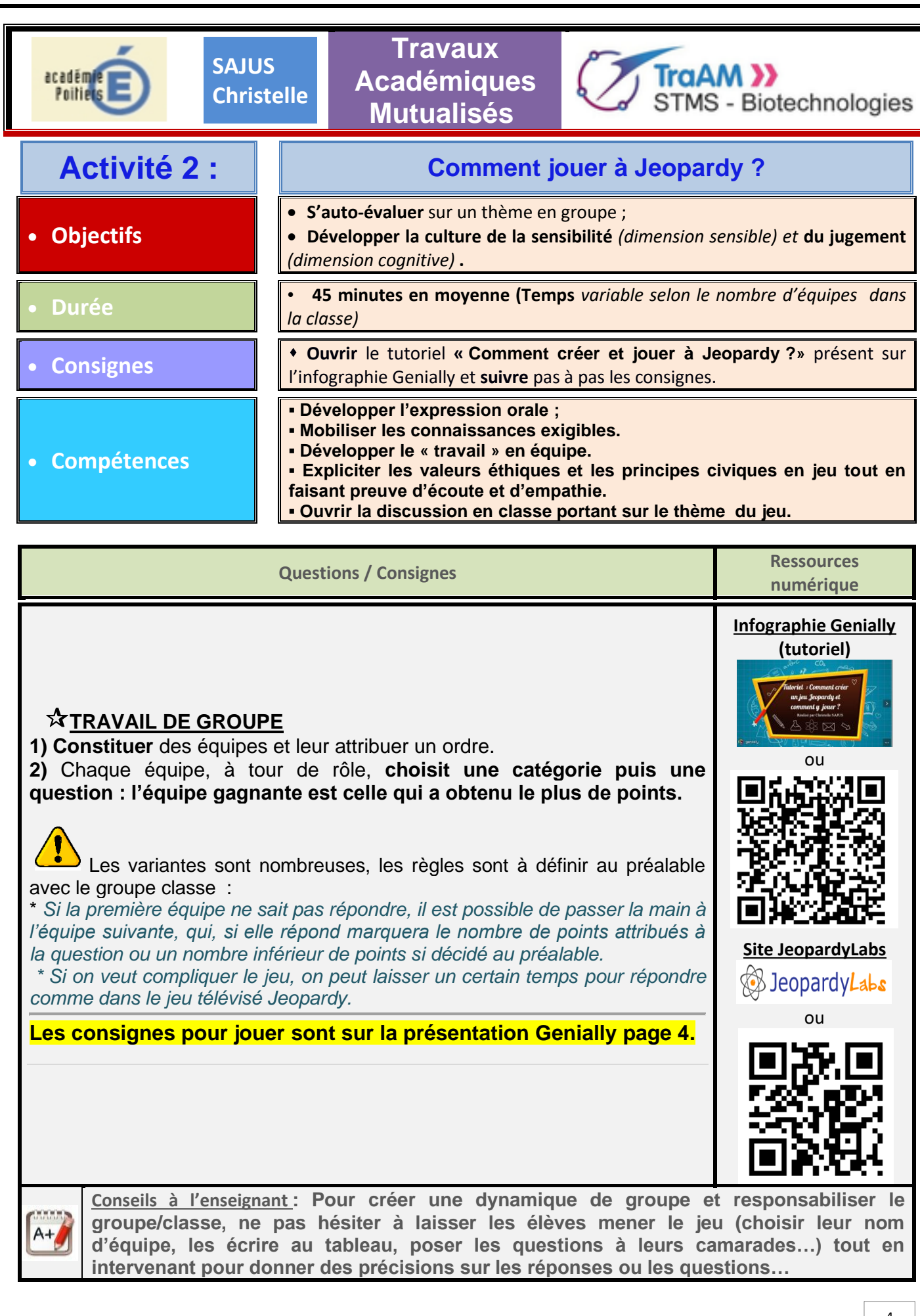

◘◘◘ *Oct 2019* ◘◘◘

 $\sqrt{ }$ 

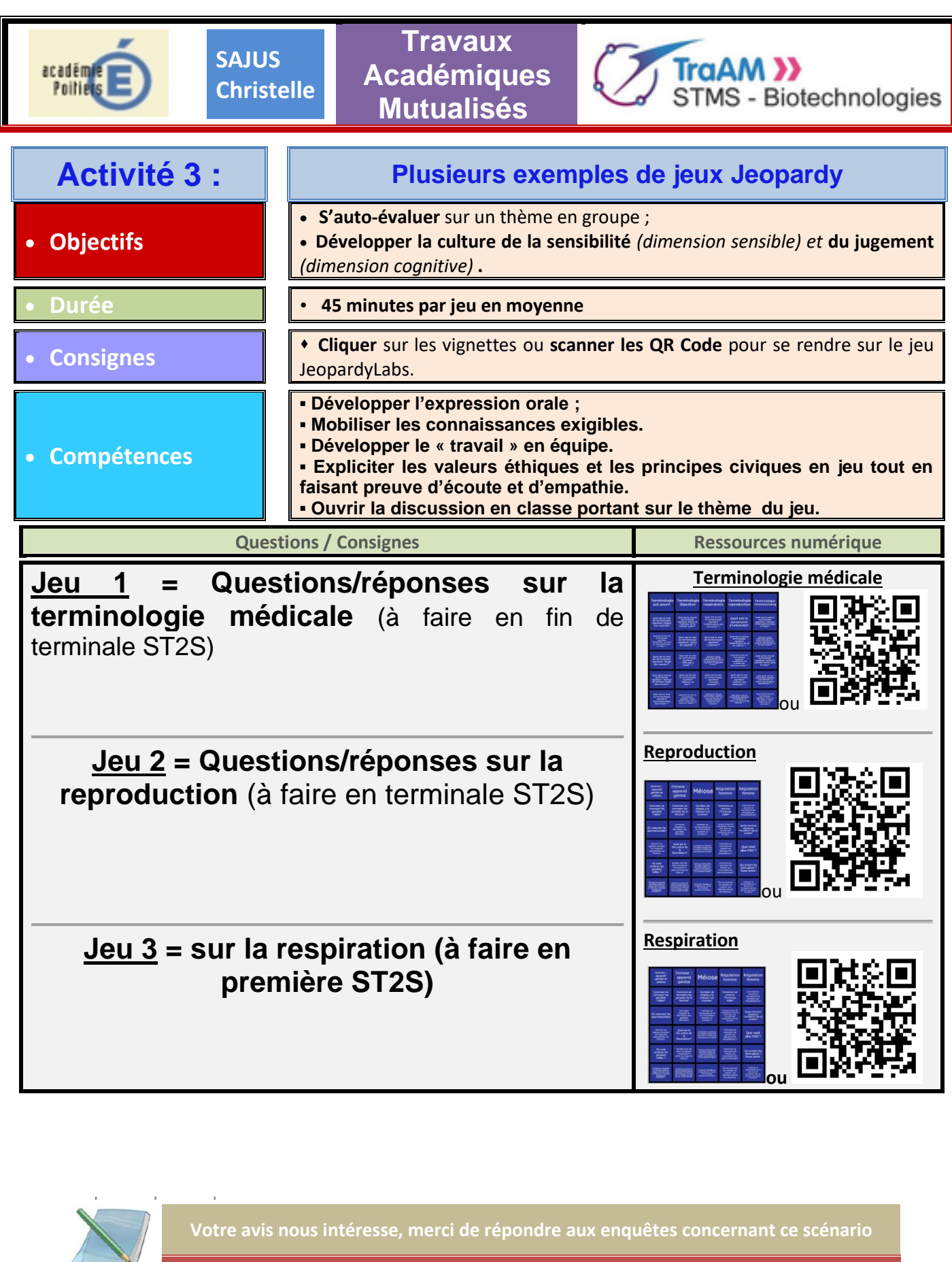

**Elève, cliquer [ici](http://eduscol.education.fr/bio/usages/Traam/EnqueteprofesseurscenarioTRAAM) and in the Series Professeur, cliquer ici** 

◘◘◘ *Oct 2019* ◘◘◘